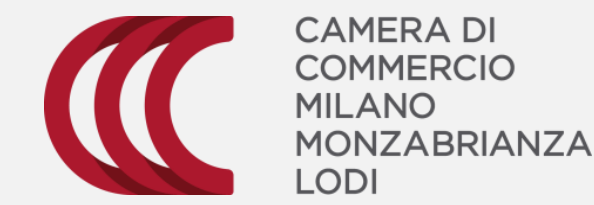

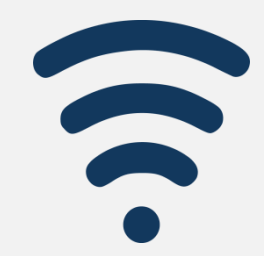

## **Assistenze Specialistiche**

## **Strumenti Digitali per l'impresa**

**www.milomb.camcom.it/ servizi-di-assistenza-specialistica** *Settembre 2021* **www.milomb.camcom.it/servizi-digitali**

**Specialistiche**

**Strumenti Digitali per l'impresa**

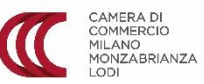

## **STRUMENTI DIGITALI PER L'IMPRESA**

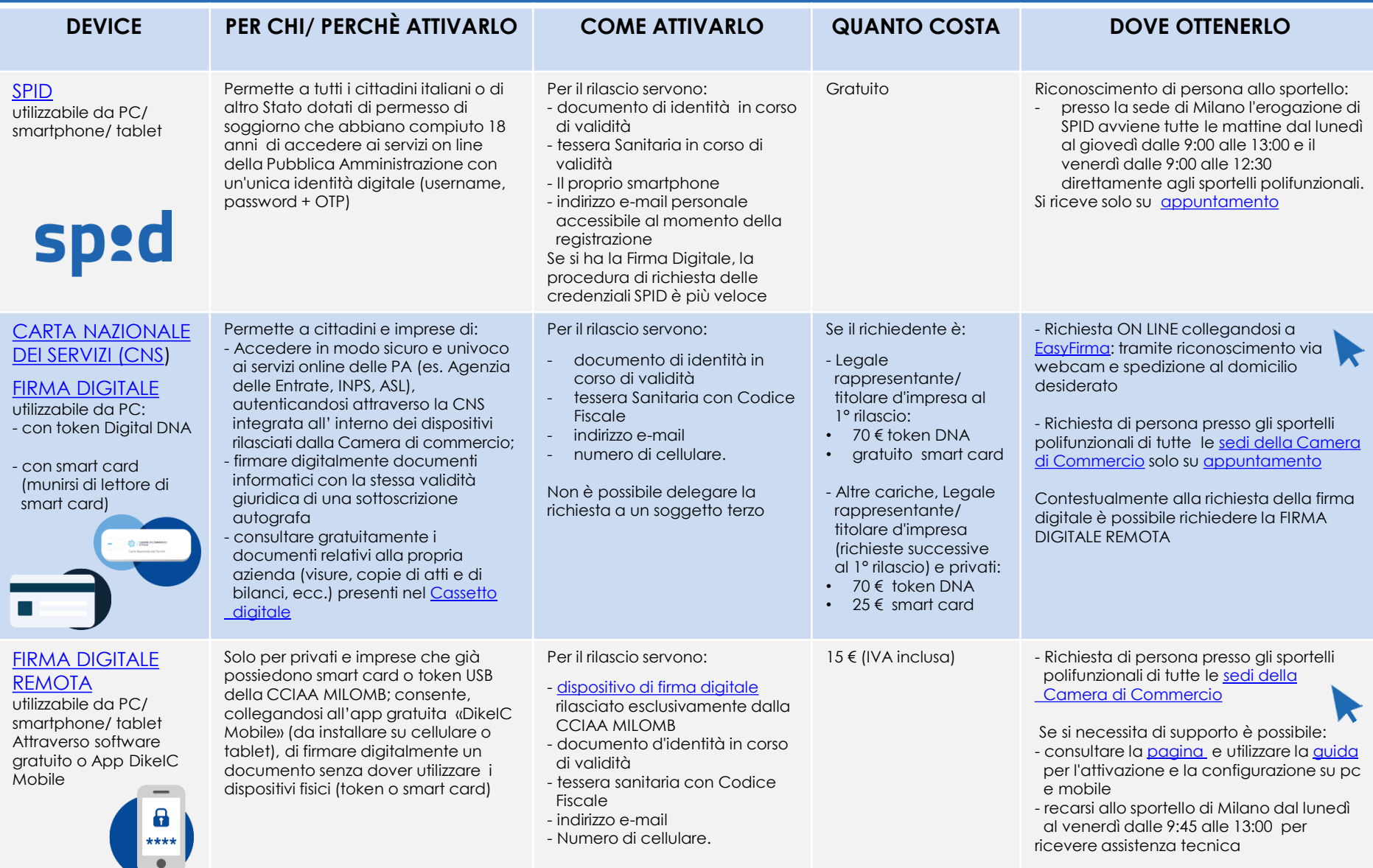

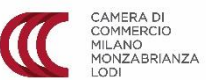

## **STRUMENTI DIGITALI PER L'IMPRESA**

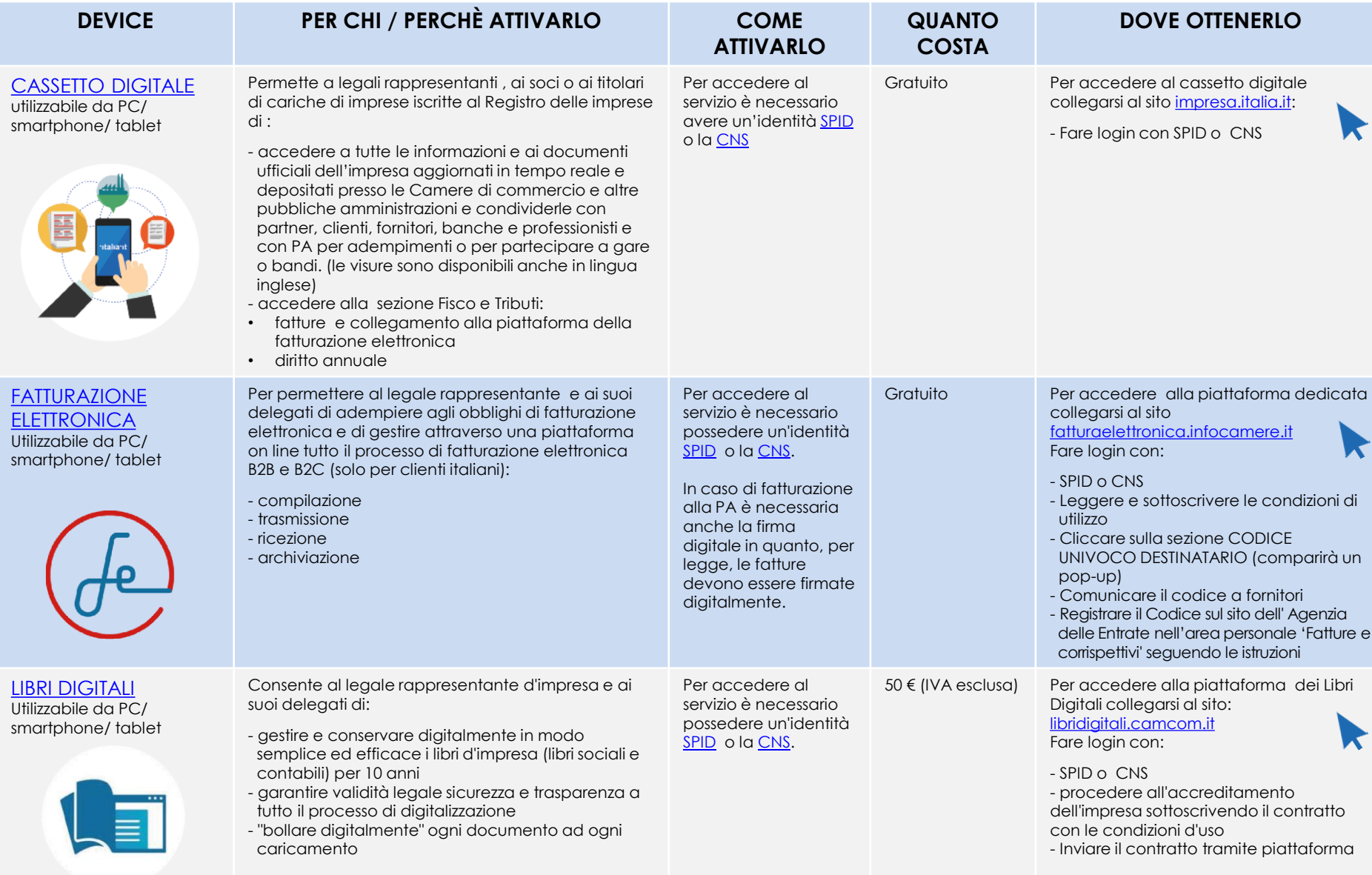